Министерство сельского хозяйства Российской Федерации федеральное государственное бюджетное образовательное учреждение высшего образования «Южно-Уральский государственный аграрный университет» Институт ветеринарной медицины Троицкий аграрный техникум

> УТВЕРЖДАЮ: зам. директора по учебной работе Миу Жукова О.Г. « 27 » марта 2019 г.

> > $\chi$

soil pressed (OHO OC 10 Autobiogenetavita

**CKON** OF

#### РАБОЧАЯ ПРОГРАММА ДИСЦИПЛИНЫ

#### ОП.08. ИНФОРМАЦИОННЫЕ ТЕХНОЛОГИИ В ПРОФЕССИОНАЛЬНОЙ ДЕЯТЕЛЬНОСТИ

профессиональный цикл

программы подготовки специалистов среднего звена по специальности 19.02.08 Технология мяса и мясных продуктов

> базовая подготовка форма обучения очная

> > Троицк 2019

**TESTILING** 

#### РАССМОТРЕНА:

Предметно-цикловой методической комиссией общих математических и естественнонаучных дисциплин Председатель: Карташов Д.Н. Протокол № 5 от «25» марта 2019 г.

Составители:

Составители:<br>Карташов Д.Н., преподаватель ТАТ ФГБОУ ВО Южно-Уральский ГАУ Карташов Д.Н., преподаватель ТАТ ФТБОУ ВО Южно-Уральский ГАУ<br>Кузмичева А.М., преподаватель ТАТ ФГБОУ ВО Южно-Уральский ГАУ

#### Эксперты:

Внутренняя экспертиза:

Техническая экспертиза: Техническая экспертиза:<br>Карташов Д.Н., председатель ПЦМК общих математических и естественнонаучных дисциплин ТАТ ФГБОУ ВО Южно-Уральский ГАУ

дисциплин ТАТ ФГБОУ БОТОЖНО- У развекий ГЛС<br>Кузмичева А.М., преподаватель ТАТ ФГБОУ ВО Южно-Уральский ГАУ Кузмичева А.М., преподаватель ТАТ ФТЕСС РОС.<br>Сурайкина Э.Р., методист ТАТ ФГБОУ ВО Южно-Уральский ГАУ

Содержательная экспертиза:

Содержательная экспертиза:<br>Карташов Д.Н., председатель ПЦМК общих математических и естественнонаучных дисциплин

дисциплин<br>Кузмичева А.М., преподаватель ТАТ ФГБОУ ВО Южно-Уральский ГАУ Кузмичева А.М., преподаватель ТАТ ФГБОУ ВО Южно-Уральский ГАУ

Внешняя рецензия:

Внешняя рецензия:<br>И.В. Береснева, старший преподаватель кафедры общих математических и и.в. Береснева, старший преподаватель на ред-

Рабочая программа разработана на основе Федерального государственного образовательного стандарта среднего профессионального образования по образовательного стандарта среднего профессиональное стандарта среднего профессионального стандарта среднего продуктов, утвержденного приказом Министерства образования и науки РФ от 22 апреля 2014 г. № 379.

нинистерства ооразования и науки т Ф от 22 апреля 2014 начального дисциплин программ учебных примерных формированию основе профессионального образования на профессионального и среднего начального образовательных стандартов государственных Федеральных профессионального и среднего профессионального образования, утвержденными И.М. Реморенко, директором Департамента государственной политики И И.М. Реморенко, директором департамента государственное Министерства<br>нормативно – правового регулирования в сфере образования Министерства образования и науки Российской Федерации от 27 августа 2009 года.

ования и науки Россииской Федерации от 27 августа 2009 году<br>Содержание программы реализуется в процессе освоения обучающимися программы подготовки специалистов среднего звена по специальности 19.02.08 мясных продуктов в соответствии с требованиями мяса и Технология актуализированных ФГОС СПО третьего поколения.

# **СОДЕРЖАНИЕ**

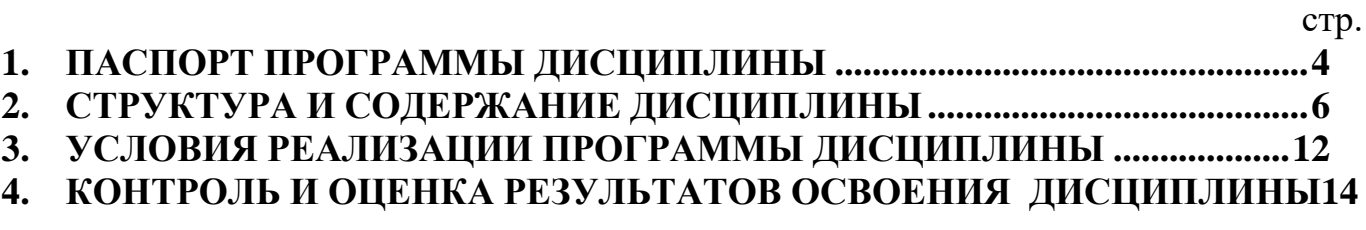

## **1. ПАСПОРТ ПРОГРАММЫ ДИСЦИПЛИНЫ**

## <span id="page-3-0"></span>**ОП.08 Информационные технологии в профессиональной деятельности**

## **1.1. Область применения программы**

Рабочая программа дисциплины является частью программы подготовки специалистов среднего звена в соответствии с ФГОС СПО третьего поколения по специальности 19.02.08 Технология мяса и мясных продуктов

**1.2. Место дисциплины в структуре программы подготовки специалистов среднего звена**:

Дисциплина ОП.08 Информационные технологии в профессиональной деятельности входит в профессиональный цикл.

### **1.3. Цель и задачи дисциплины – требования к результатам освоения дисциплины:**

В результате освоения дисциплины обучающийся должен

#### **уметь:**

- использовать технологии сбора, размещения, хранения, накопления, преобразования и передачи данных в профессионально ориентированных информационных системах;
- использовать в профессиональной деятельности различные виды программного обеспечения, в том числе специального;
- применять компьютерные и телекоммуникационные средства; **знать:**
- основные понятия автоматизированной обработки информации;
- общий состав и структуру персональных компьютеров и вычислительных систем; состав, функции и возможности использования информационных и телекоммуникационных технологий в профессиональной деятельности;
- методы и средства сбора, обработки, хранения, передачи и накопления информации;
- базовые системные программные продукты и пакеты прикладных программ в области профессиональной деятельности;
- основные методы и приемы обеспечения информационной безопасности

Формируемые профессиональные компетенции (ПК):

ПК 1.1. Проводить приемку всех видов скота, птицы и кроликов.

ПК 1.2. Производить убой скота, птицы и кроликов.

ПК 1.3. Вести процесс первичной переработки скота, птицы и кроликов.

ПК 1.4. Обеспечивать работу технологического оборудования первичного цеха и птицецеха.

ПК 2.1. Контролировать качество сырья и полуфабрикатов.

ПК 2.2. Вести технологический процесс обработки продуктов убоя (по видам).

ПК 2.3. Обеспечивать работу технологического оборудования в цехах мясожирового корпуса.

ПК 3.1. Контролировать качество сырья, вспомогательных материалов, полуфабрикатов и готовой продукции при производстве колбасных и копченых изделий.

ПК 3.2. Вести технологический процесс производства колбасных изделий.

ПК 3.3. Вести технологический процесс производства копченых изделий и полуфабрикатов.

ПК 3.4. Обеспечивать работу технологического оборудования для производства колбасных изделий, копченых изделий и полуфабрикатов.

ПК 4.1. Участвовать в планировании основных показателей производства. ПК 4.2. Планировать выполнение работ исполнителями.

ПК 4.3. Организовывать работу трудового коллектива.

ПК 4.4. Контролировать ход и оценивать результаты выполнения работ исполнителями.

ПК 4.5. Вести утвержденную учетно-отчетную документацию.

Формируемые общие компетенции (ОК):

ОК 1. Понимать сущность и социальную значимость своей будущей профессии, проявлять к ней устойчивый интерес.

ОК 2. Организовывать собственную деятельность, выбирать типовые методы и способы выполнения профессиональных задач, оценивать их эффективность и качество.

ОК 3. Принимать решения в стандартных и нестандартных ситуациях и нести за них ответственность.

ОК 4. Осуществлять поиск и использование информации, необходимой для эффективного выполнения профессиональных задач, профессионального и личностного развития.

ОК 5.Использовать информационно-коммуникационные технологии в профессиональной деятельности.

ОК 6. Работать в коллективе и команде, эффективно общаться с коллегами, руководством, потребителями.

ОК 7. Брать на себя ответственность за работу членов команды (подчиненных), результат выполнения заданий.

ОК 8. Самостоятельно определять задачи профессионального и личностного развития, заниматься самообразованием, осознанно планировать повышение квалификации.

ОК 9. Ориентироваться в условиях частой смены технологий в профессиональной деятельности.

#### **1.4. Количество часов на освоение программы дисциплины:**

максимальной учебной нагрузки обучающегося 135 часов, в том числе: обязательной аудиторной учебной нагрузки обучающегося 90 часов; внеаудиторной (самостоятельной) работы обучающегося 45 часов.. в т. ч. консультации 12 час.

# **2. СТРУКТУРА И СОДЕРЖАНИЕ ДИСЦИПЛИНЫ**

# <span id="page-5-0"></span>**2.1 Объем учебной дисциплины и виды учебной работы**

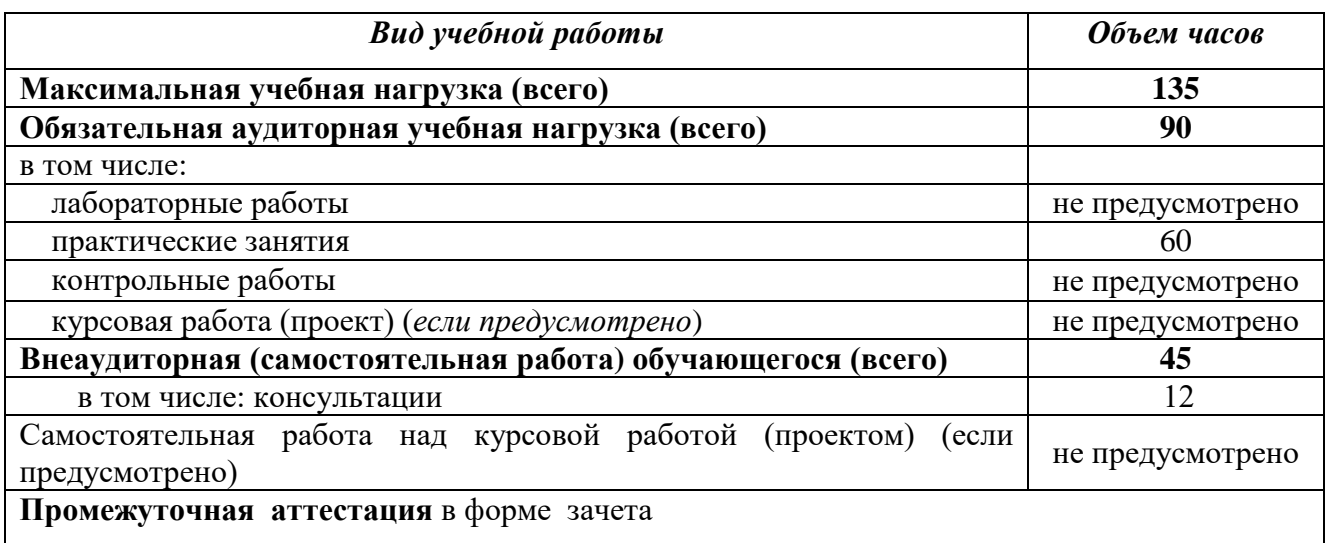

## **2.2. Тематический план и содержание дисциплины ОП.08. Информационные технологии в профессиональной деятельности**

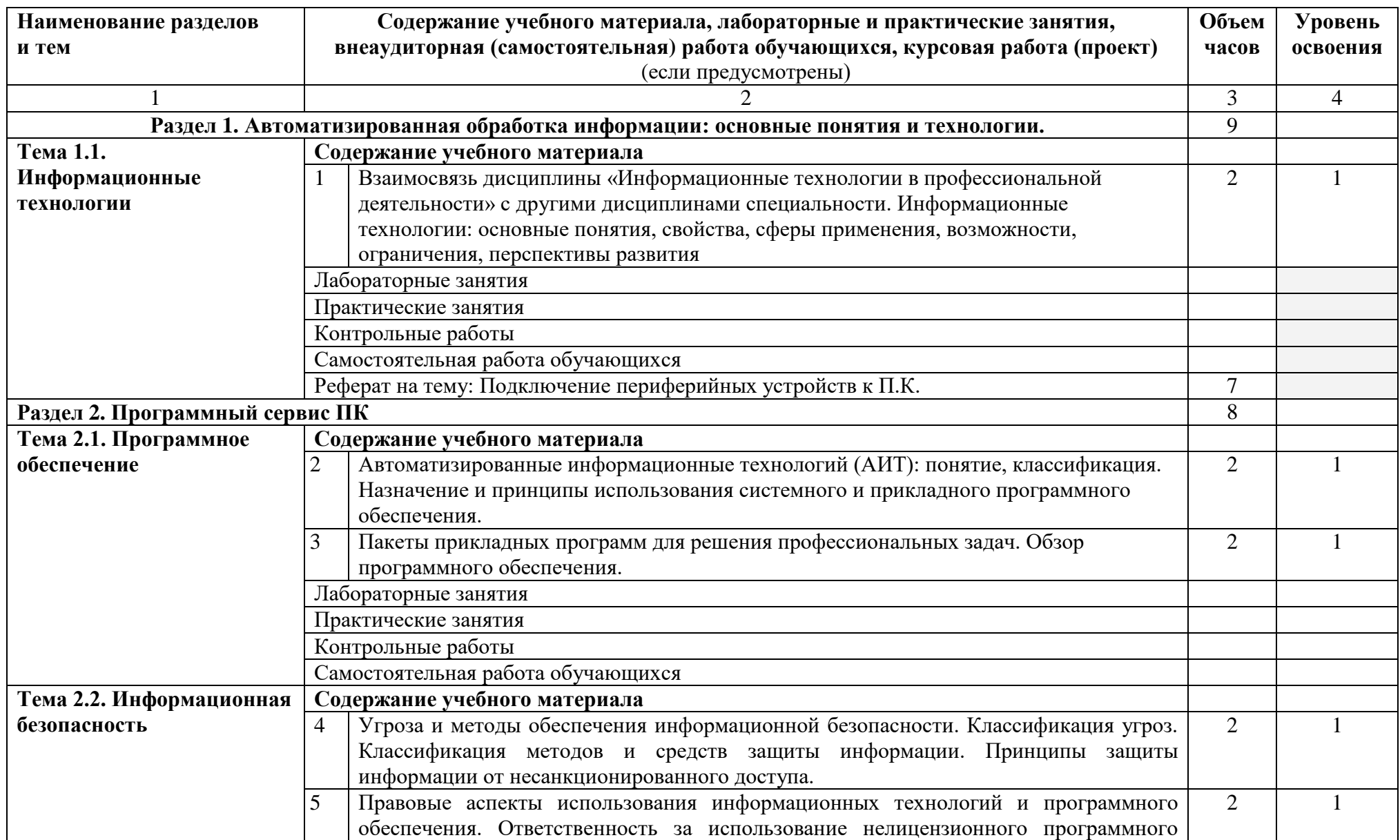

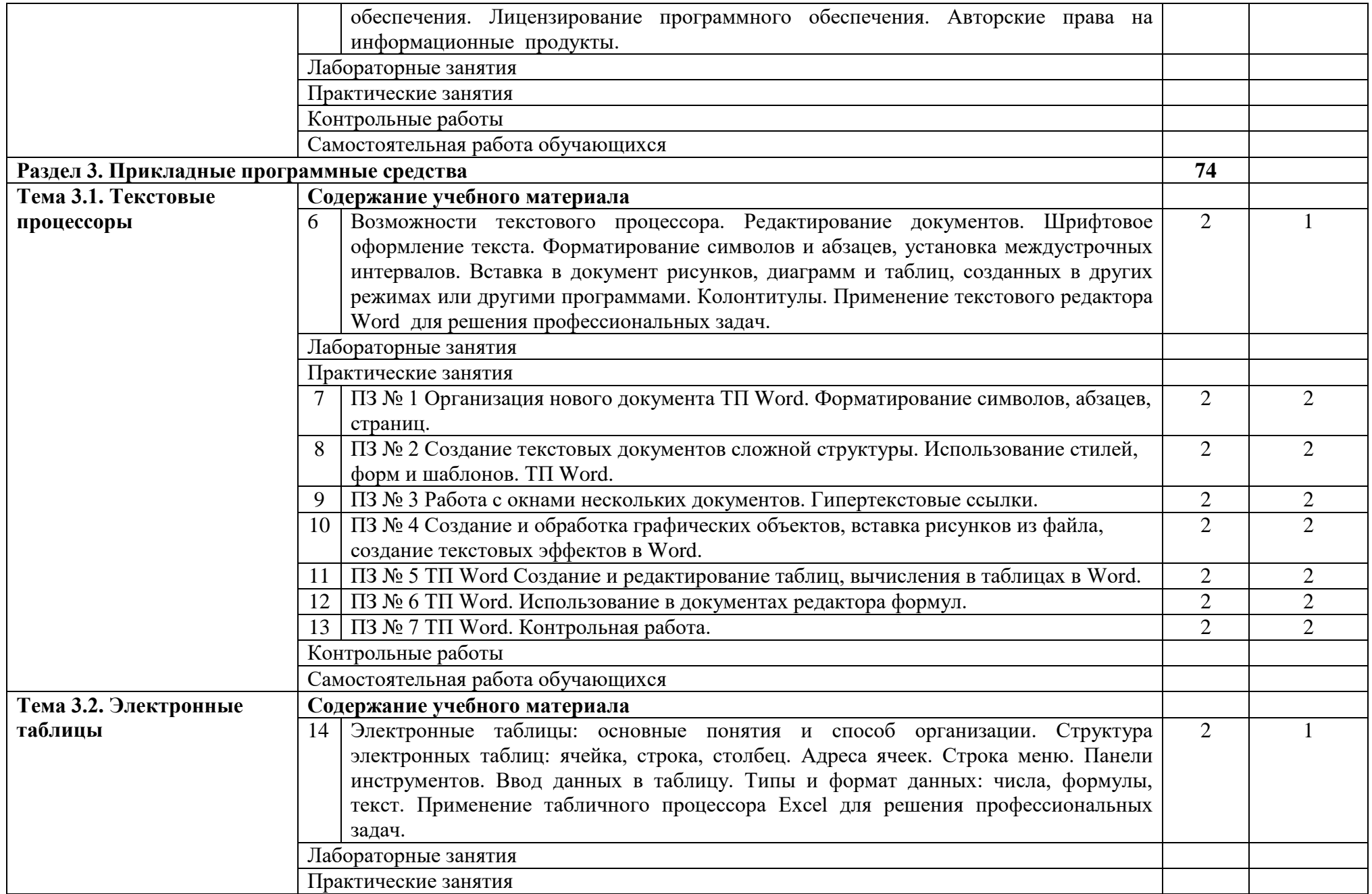

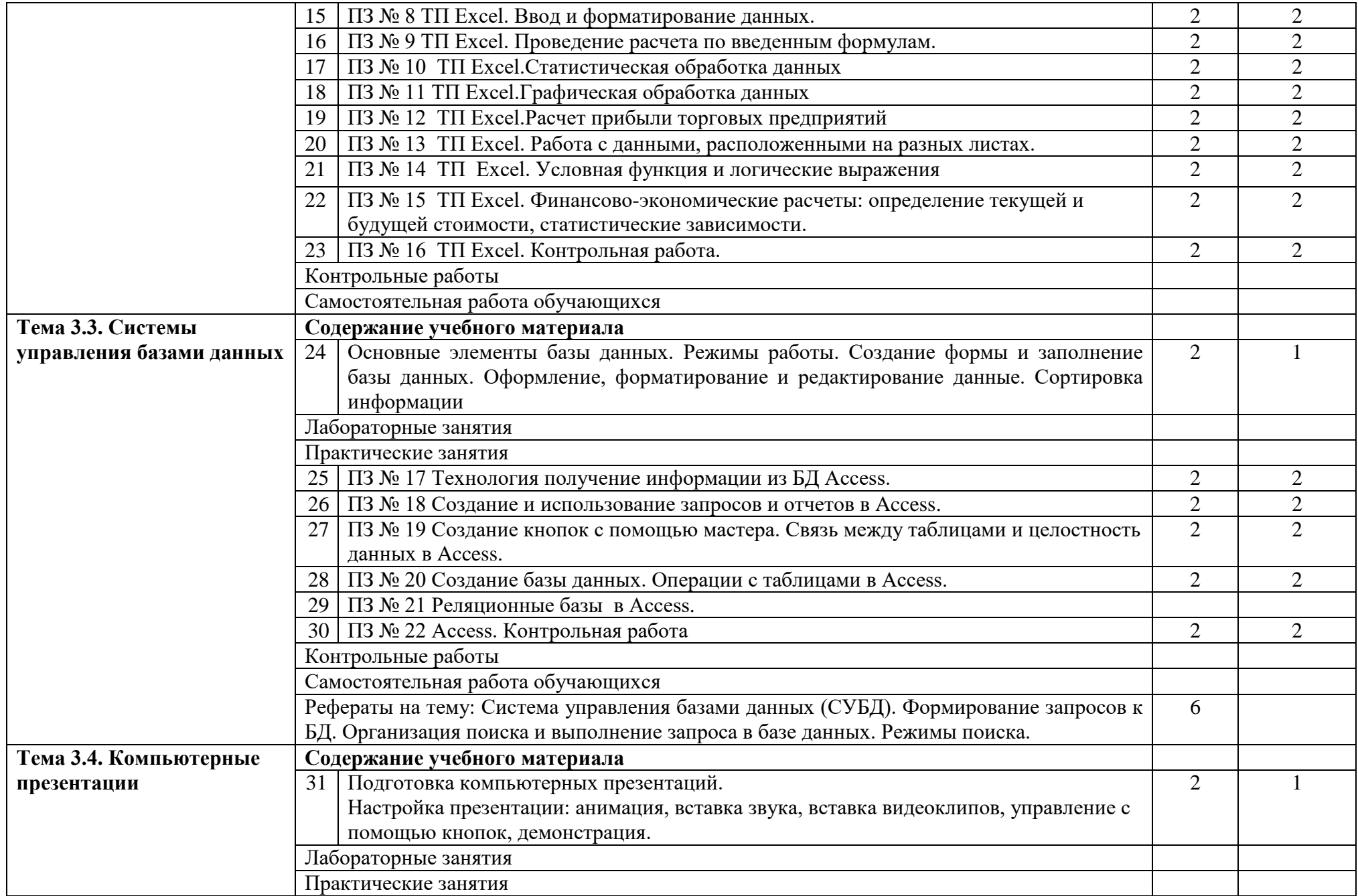

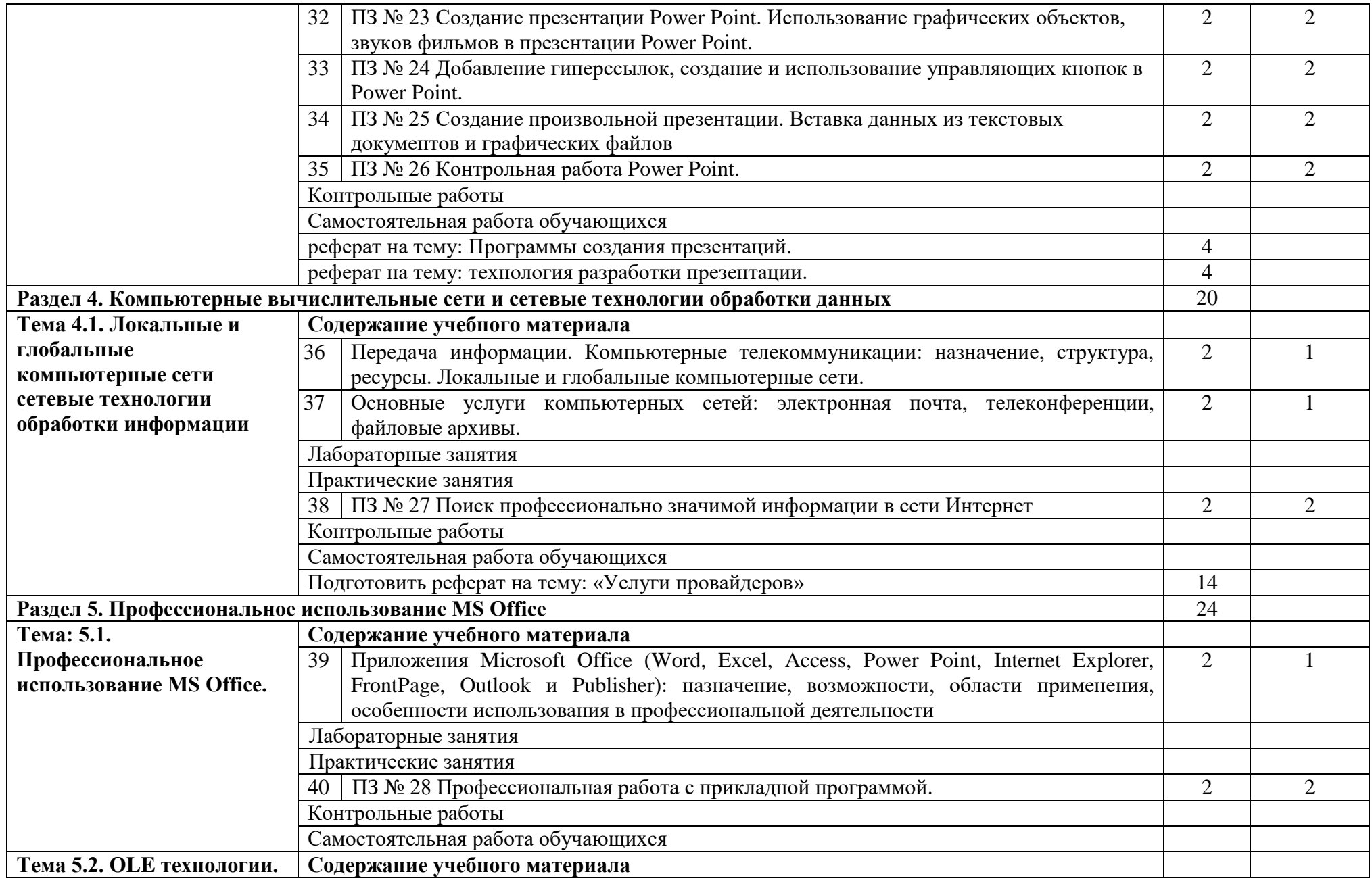

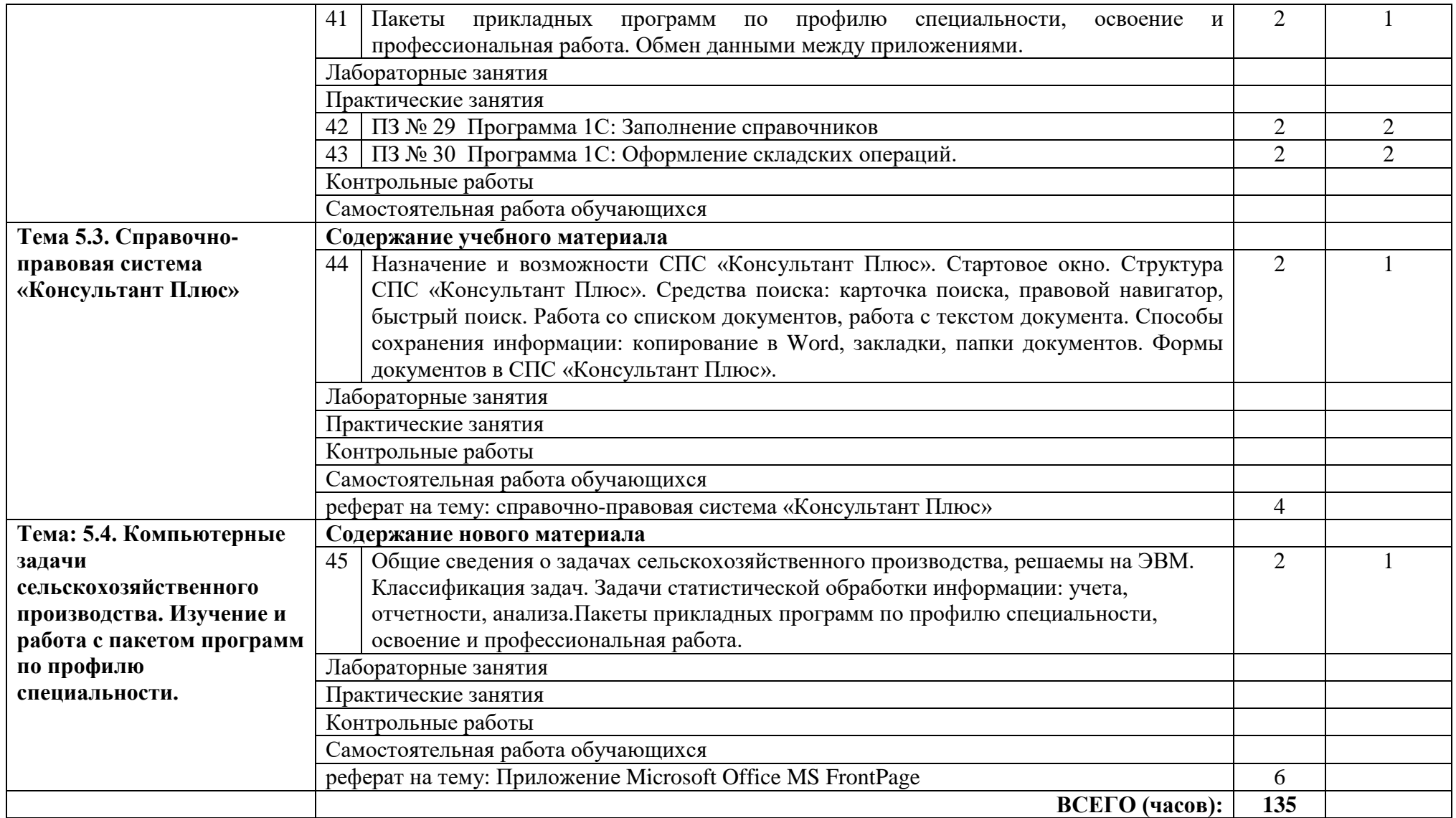

## **3. УСЛОВИЯ РЕАЛИЗАЦИИ ПРОГРАММЫ ДИСЦИПЛИНЫ**

## **3.1. Требования к материально-техническому обеспечению**

<span id="page-11-0"></span>Реализация программы дисциплины требует наличия учебного кабинета информационных технологий в профессиональной деятельности Оборудование учебного кабинета:

- посадочные места по количеству обучающихся;
- рабочее место преподавателя, оборудованное ЭВМ.

ПК (системный блок, монитор, клавиатура, мышь) Операционная система Microsoft Windows XP. Пакет программ Microsoft Office 2002/03:

- текстовый редактор MS Word 2002/03;
- электронные таблицы MS Excel 2002/03;
- СУБД Microsoft ACCESS 2002/03;
- программа MS Power Point  $2002/03$ ;
- Microsoft Outlook2002/03;
- Microsoft Publisher 2002/03;
- Программа переводчик «Сократ» персональный 5.0., Программа для тестирования студентов My Test., «1С: предприятие 8.1», учебный-видеокурс «MS Excel, для начинающих», слайд-фильмы; макеты; стенды настенные.

## **3.2. Информационное обеспечение обучения**

## **Перечень учебных изданий, Интернет-ресурсов, дополнительной литературы** Основные источники:

1. Михеева Е. В. Практикум по информационным технологиям в профессиональной деятельности [Электронный ресурс]: учеб. пособие для студ. учреждений сред. проф. образования / Е. В. Михеева - Москва: Издательск[ий центр "Академия",](http://www.academia-moscow.ru/reader/?id=47836) [2014 - 256 с. - Доступ](http://www.academia-moscow.ru/reader/?id=47836) к полному тексту с сайта ЭБС Академия: http:// www.academia-moscow.ru/reader/?id=81765.

Оганесян В. О. Информационные технологии в профессиональной деятельности [Электронный ресурс]: учебник для использования в образовательном процессе образовательных организаций, реализующих программы среднего профессионального образования / В. О. Оганесян, А. В. Курилова - Москва: [Академия, 2017 - 224 с. - Доступ к полному текс](http://www.academia-moscow.ru/reader/?id=81765)ту с сайта ЭБС Академия: http:// www.academia-moscow.ru/reader/?id=295495.

Дополнительные источники:

2. [Электронный ресурс]: Учебное пособие для СПО / Н. С. Косиненко, И. Г. Фризен Косиненко [Н. С. Информационные технологии в профессиональ](http://biblioclub.ru/index.php?page=book&id=140632)ной деятельности - Саратов: Профобразование, 2017 - 303 c. - Доступ к полному тексту с сайта ЭБС IPRBooks: http://www.bibliocomplectator.ru/getpublication/?id=65730.

3. Потапова А. Д. Прикладная информатика [Электронный ресурс]: учебнометодическое пособие / А.Д. Потапова - Минск: РИПО, 2015 - 252 с. - Доступ к полному тексту с сайта ЭБС Университетская библиотека online: http:// bib[lioclub.ru/index.php](http://biblioclub.ru/)?page=book&id=463661.

Интернетресурсы:

- 4. Издательский центр «Академия» [Электронный ресурс] : сайт. Москва, 2016. Режим доступа: <http://www.academia-moscow.ru/>; Доступ по логину и паролю.
- 5. Электронная библиотечная система Издательства «Проспект Науки» [Электронный ресурс]. – Санкт-Петербург, Режим доступа: http:// [www.prospektnauki.ru/ebooks/index-usavm.php](http://www.prospektnauki.ru/ebooks/index-usavm.php); (дата обращения: 04.08.2016). – Доступ с территории ИВМ.

### **3.3. Перечень образовательных технологий, используемых при осуществлении образовательного процесса по дисциплине**

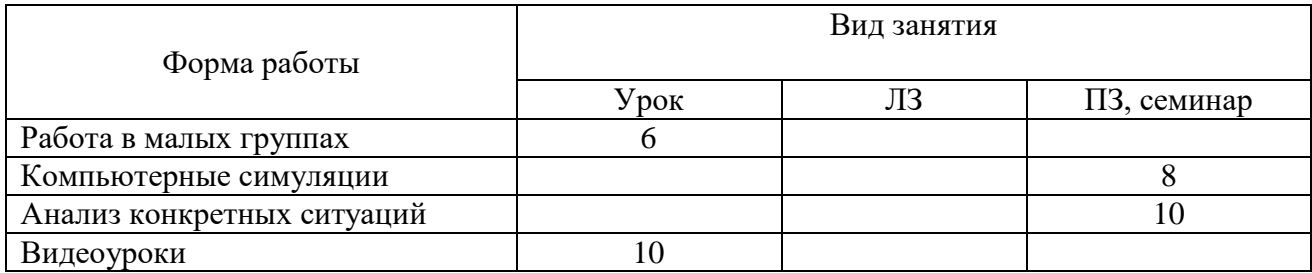

## <span id="page-13-0"></span>**4. КОНТРОЛЬ И ОЦЕНКА РЕЗУЛЬТАТОВ ОСВОЕНИЯ ДИСЦИПЛИНЫ**

**Контроль и оценка** результатов освоения дисциплины осуществляется преподавателем в процессе проведения практических занятий, тестирования.

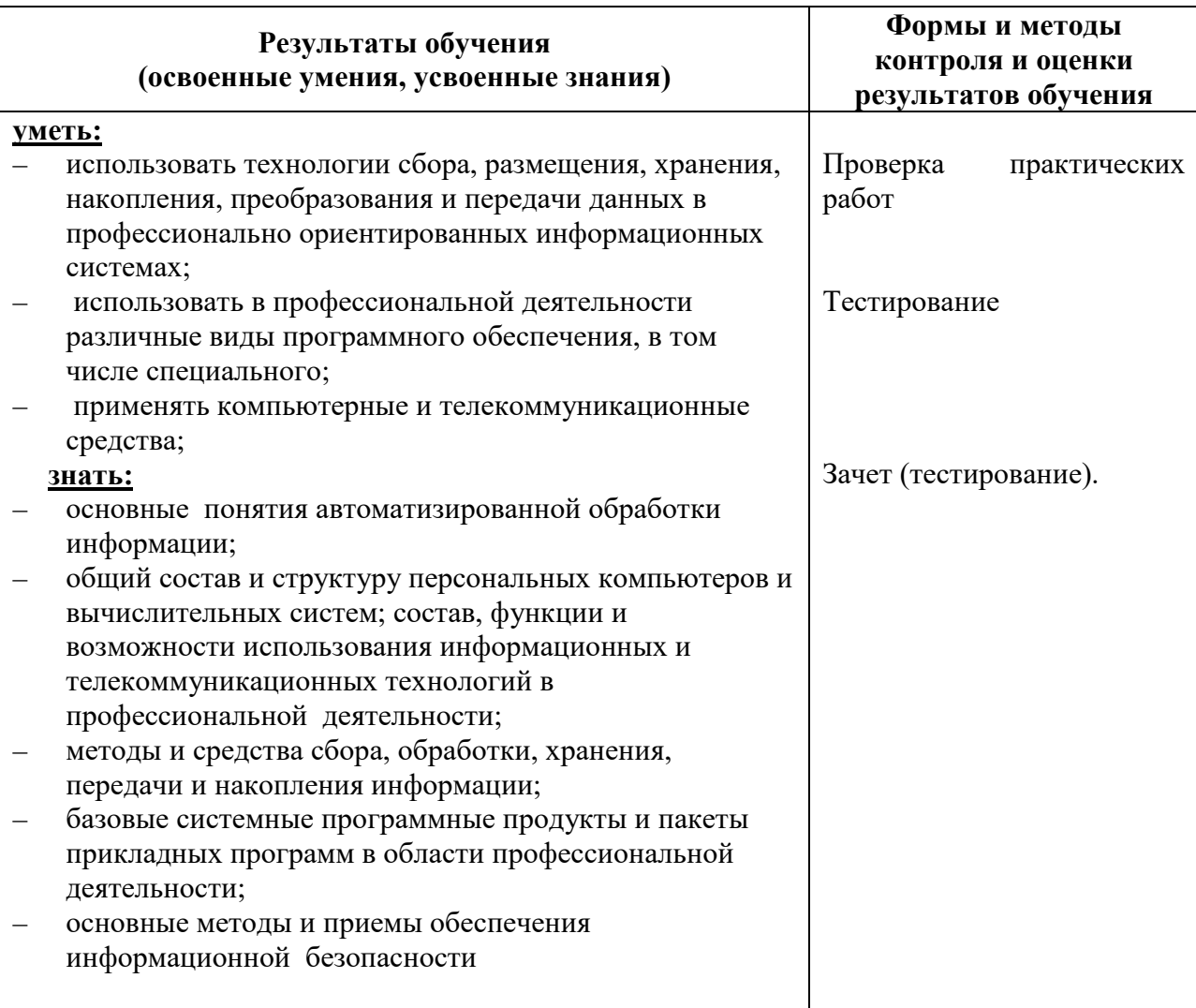